## **Download free Adobe Photoshop CC 2019 Version 20 Product Key {{ Hot! }} 2022**

Installing Adobe Photoshop is relatively easy and can be done in a few simple steps. First, go to Adobe's website and select the version of Photoshop that you want to install. Once you have the download, open the file and follow the on-screen instructions. Once the installation is complete, you need to crack Adobe Photoshop. To do this, you need to download a crack for the version of Photoshop you want to use. Once you have the crack, open the file and follow the instructions to apply the crack. After the crack is applied, you can start using Adobe Photoshop.

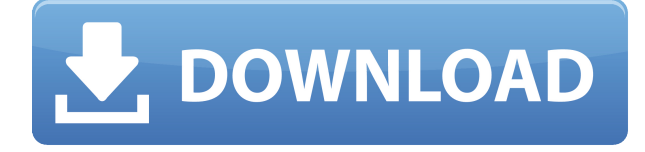

Disappointingly, I have not seen much in the way of stability updates for Lightroom 5. However, I am told this could have to do with Lightroom's continued evolution. Although I have not noticed any new bugs in Lightroom 5, I was concerned when an issue I experienced months ago reappeared in Lightroom 5. I have discussed the issue on PhotoshopAdvice . I am not yet convinced that it is entirely Lightroom's fault, though, as the problem still persists in other applications: **"After upgrading to Lightroom 6, I have to restart my computer for the new files to show up. I've also noticed that the same files used to show up in Lightroom 5 bug on the new computer, and stop showing up on the old computer. This happens with numerous images that I've been working on for months. I've also uploaded additional images from a catalog via Lightroom 6 to a Lightroom 5 catalog, but those images are not showing themselves in Lightroom 5. Additionally, the images new to Lightroom 5 have all of the date info all wrong. Any young images that I have imported in Lightroom 6 should be blank for date, and they all have data from Lightroom 5, but the are all in the wrong series and the wrong year."** I usually take a pragmatic approach to software reviews. I either try to argue that the shortcomings are fine, or that the advantages can outweigh these factors. But you know what? Lightroom 5 has been a complete pain in the butt from the beginning. I have no experience with version 5.0 since I stopped trying to use it almost two years ago when it was in its early stages. Given the extent to which Lightroom is now integrated into the Apple iPhoto workflow, I would have expected Lightroom to have remained compatible with iPhoto libraries I had created years earlier. I had this real hope that Lightroom would become fully compatible with all of the growing number of document archive formats in the sslr community.

## **Download Adobe Photoshop CC 2019 Version 20Activation Code Windows 10-11 64 Bits {{ lAtest release }} 2022**

The camera app goes beyond the core features of editing, such as black-and-white/color adjustment, brightness and contrast, sharpness, and shadows/highlights. By offering multiple features and adjusting parameters on-the-fly, Photoshop Camera is designed to reduce the effort required to adjust images for the best results. The new mobile app features:

- Browse by popular categories, search, or browse by Creative Cloud folder
- Create a project, add or replace images, add or replace apps, and add text
- Update page layouts or re-use and apply a design or style, and upload and export assets
- Control the order of your web pages and preview what your finished project will look like
- Access all of your Creative Cloud assets including versions, comments, and a gallery of photos taken with your camera

Though it may be off the beaten path, we have some unique value Proposition in developing for the Android device space. We are among the first to bring true Photoshop to these devices. Camera RAW, Photoshop, and Lightroom for Android deliver the full features of Creative Cloud Photoshop to your camera. This way you will be able to edit images taken with your camera as you would on your desktop with the same editing power. Upload your images to Adobe Revel. These images will be organized into your library. As you work on your mobile device, any new images you take can easily be added to a project using the Revel mobile app. In seconds, you'll go from rough sketches to your finalized page. And since your edits are on Adobe Revel, you can go back in seconds to your changes. e3d0a04c9c

## **Adobe Photoshop CC 2019 Version 20 Download free Keygen Keygen For (LifeTime) {{ upDated }} 2022**

Save and share. The software has a home feature. You can share your pictures, easily, and share your projects, easily share projects by email, and archive them in the cloud. You can use the newest cloud features. These include saving your photos in the cloud, and sharing them to the cloud for easy access anytime. Lightroom allows for on the go editing. With Lightroom mobile, you can edit RAW files, process images and get feedback through Flickr and social media when your photos are shared. Traditional RAW editing will also be available in Lightroom CC, which is on the way for release this Fall. Hidden features of Photoshop are not highly noticeable or common to users. However, some hidden buttons or features are there for the user. Some unreliable features are not supported and others are only supported by workarounds. Some basic features are not applicable to all the users. This is a brief reference of some hidden Photoshop features. The annual cadence of Adobe is not constant. Each time they provide an upgrade, their release is more than a year. This has been the case since 2011 when Adobe released Photoshop Elements. The annual updates provide a diversity of new features, such as content creation tools, color-grading features, technologies, and several new improvements. They also get rid of incompatible features, and scripts that will make your computer run slower. They like to not introduce incompatibility on existing features to avoid the existing headaches.

free download adobe photoshop 7.0 setup exe with key photoshop 7.0 free software download photoshop 7.0 old version free download trial version of adobe photoshop 7.0 free download photoshop 7.0 oil paint brushes free download adobe photoshop 7.0 trial version free download adobe photoshop 7.0 tamil fonts free download ps photoshop editing pc download windows 7 photoshop 7.0 smudge brushes free download photoshop 7.0 software free download filehippo

Adobe Photoshop is the No.1 Pro photo editor in the world, empowering professionals, enthusiasts, educators and students to turn ideas into creations without breaking the bank. For a fraction of the price of entry-level photo editing software Photoshop iPhoto sold by Apple is truly the matchless productivity tool that spending graphics designers and pros have wished for. It enables anyone to create state-of-the-art graphic prints, web graphics, layouts, illustrations, design presentations and many other wireframes that were previously available only to professional graphics designers and printers. At the heart of every app is unique AI technology. This is where Adobe Creative Cloud apps have introduced breakthrough design tools such as AI-powered Descriptive Image Editing and Adobe Fill and Stroke. These tools enable anyone to enhance photos and illustrations with striking visual attributes like depth, edges and blur. Synced projects make it more convenient to work with others. And with the new Mac feature, Photoshop CC gives you access to your work on each device of your choice. Whether you're viewing or editing your files on a desktop Mac, iPhone, iPad or Android device, you can access any adjustments through a shared iCloud folder. That's especially useful when partnering up with your colleagues or clients for the day. Apart from Photoshop, Adobe also offers Photoshop Lightroom and Photoshop Express. Adopting the same AI innovation that powers Adobe's Creative Cloud apps makes these desktop and mobile apps easier to use. Lightroom makes it easy to organize and manage your photos with an inspiring database. And Photoshop Express allows anyone to create and share photos on the web and mobile devices.

It is a second version of the professional application for Mac users. It shares many features and tools with the professional version but offers fewer features and a simpler user interface. It is the second version to ship with Photoshop CC 2016. It is a second version of the professional application for Mac users. It shares many features and tools with the professional version but offers fewer features and a simpler user interface. It is the second version to ship with Photoshop CC 2015. It is a second version of the professional application for Mac users. It shares many features and tools with the professional version but offers fewer features and a simpler user interface. It is the second version to ship with Photoshop CC 2014. It is a second version of the professional application for Mac users. It shares many features and tools with the professional version but offers fewer features and a simpler user interface. It is the second version to ship with Photoshop CC 2013. It is a second version of the professional application for Mac users. It shares many features and tools with the professional version but offers fewer features and a simpler user interface. It is the second version to ship with Photoshop CC 2012. Adobe Photoshop Lightroom is a powerful photo management and post-production program that integrates a full set of professional editing tools, including RAW support, in a user-friendly interface. It lets users efficiently organize and edit most aspects of photos, including libraries, processing, and adjustments. Lightroom is available as a standalone product as well as part of the Creative Cloud.

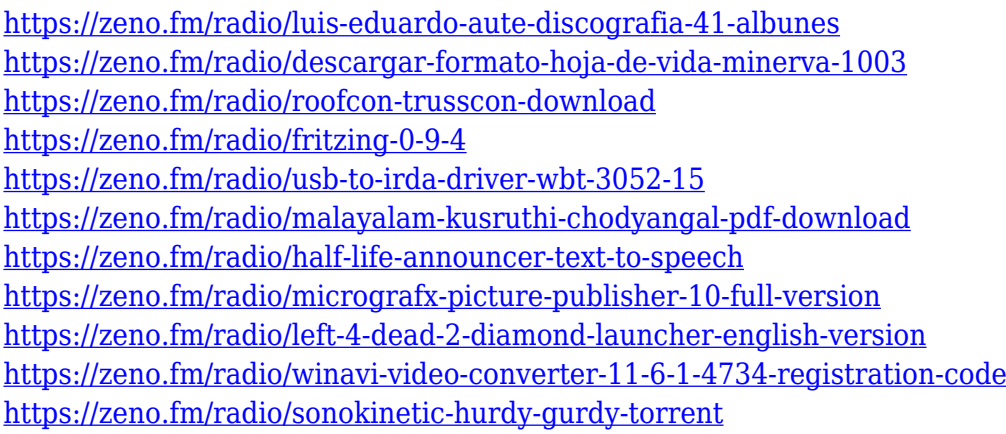

Adobe Photoshop is the world's most powerful image editor, which lets users effortlessly create incredible imagery. Whether you are working with RAW or JPEG files, your images appear cleaner and more precise right out of Adobe Camera Raw or Photoshop Actions. New features make editing a browser seamless, more intuitive and collaborative. With the introduction of Photoshop Creative Cloud, users now have access to a wide array of PSD and Photoshop PSB files to share for review, collaborate on projects, and save for a wide range of destinations. Photoshop also includes a single set-up process that makes importing and exporting a breeze. You can also browse your files using Dropbox or Google Drive, and access all your design assets from the Adobe Web Fonts service, which includes licensed web-ready fonts. And when you purchase Creative Cloud, you get more than just access to the entire collection of Photoshop files; you get powerful new features, including direct integrations with popular applications such as Premiere Pro, After Effects, and Audition. Elements lets you create and edit graphics on your computer as easily as you do on your phone. With its streamlined editing interface, users can access all the editing tools and effects of Photoshop in a streamlined interface that's designed for touchscreen devices. One-Touch Enhance allows users to take a series of photos at once and automatically fix common problems like blurred backgrounds and silver backgrounds. New shared experience views provide easy access to your photos and designed elements, along with sharing settings that let you share your work with people on social networks.

Once you have the tools, you need to know how to use them. If you are passionate about photography, you'll find answers to common problems and expert advice offered as a specific tutorial on a timely topic. Adobe Photoshop Elements is more than a book of tips and tricks; it's a book of easy-to-follow, efficient methods of working with your images. And the book will give you a solid foundation for using all of the main Photoshop tools. With its wealth of background information, it will whet your appetite to move on to more advanced tutorials. It can create a number of design, photo and image editing, and image manipulation applications which includes Content-Aware Fill. The software can also work with video and audio editing. It has the simple user interface with the graphite like appearance and the application is also able to integrate with Windows, iPhone, and Android platforms. The latest version of the software has been launched and is available for both Windows and Macintosh operating systems. A downloadable file is available, so that the user can ship software to any location. It is also available as a web-based application and it is compatible with all major browsers. It also supports both the macOS macOS 10.6 and later and the Windows Windows 7 and later, as well as all versions prior to macOS and Windows 10. The new release is a powerful and sophisticated platform, which can be used to create and edit images, adjust their color and tone, remove background objects and improve the appearance of images, In fact, it can work with all the features of any version of Photoshop.